#### МИНОБРНАУКИ РОССИИ ФЕДЕРАЛЬНОЕ ГОСУДАРСТВЕННОЕ БЮДЖЕТНОЕ ОБРАЗОВАТЕЛЬНОЕ УЧРЕЖДЕНИЕ ВЫСШЕГО ОБРАЗОВАНИЯ «БЕЛГОРОДСКИЙ ГОСУДАРСТВЕННЫЙ ТЕХНОЛОГИЧЕСКИЙ УНИВЕРСИТЕТ им. В.Г.ШУХОВА» (БГТУ им. В.Г. Шухова)

#### СОГЛАСОВАНО

#### **УТВЕРЖДАЮ**

Директор института магистратуры

И.В. Ярмоленко

 $OC$  $2021r.$  $20y$ 

Директор института энергетики, информационных технологий и управляющих систем

А.В. Белоусов 2021 г.

# РАБОЧАЯ ПРОГРАММА дисциплины (модуля)

# Математическое и компьютерное моделирование теплотехнологических процессов

Направление подготовки (специальность):

## 13.04.01 - ТЕПЛОЭНЕРГЕТИКА И ТЕПЛОТЕХНИКА

Направленность программы (профиль, специализация): Энергетика теплотехнологии

> Квалификация магистр

Форма обучения

Заочная

Институт: Энергетики, информационных технологий и управляющих систем

Кафедра: Энергетики теплотехнологии

Белгород 2021

Рабочая программа составлена на основании требований:

- Федерального государственного образовательного стандарта высшего образования - магистратура по направлению подготовки 13.04.01 Теплоэнергетика и теплотехника, утв. приказом Министерства образования и науки Российской Федерации от 28 февраля 2018 г. No 146;
- учебного плана, утвержденного **FLLA** Ученым советом им. В.Г. Шухова в 2021 году.

 $l$  (B.T. Чертов) Составитель: канд. техн. наук, доц.

Рабочая программа обсуждена на заседании кафедры энергетики теплотехнологии « $2^{\aleph}$   $\frac{04}{0}$  2021 г., протокол № 8.

Заведующий кафедрой Энергетики теплотехнологии канд. техн. наук, доцент

Hart (IO.B. Васильченко)

Рабочая программа одобрена методической комиссией института энергетики, информационных технологий и управляющих систем «20» 05 2021 г., протокол №  $\int$ .

Председатель канд. техн. наук, доцент

 $\mathscr{P}'$  (А.Н. Семернин)

# 1. ПЛАНИРУЕМЫЕ РЕЗУЛЬТАТЫ ОБУЧЕНИЯ ПО ДИСЦИПЛИНЕ

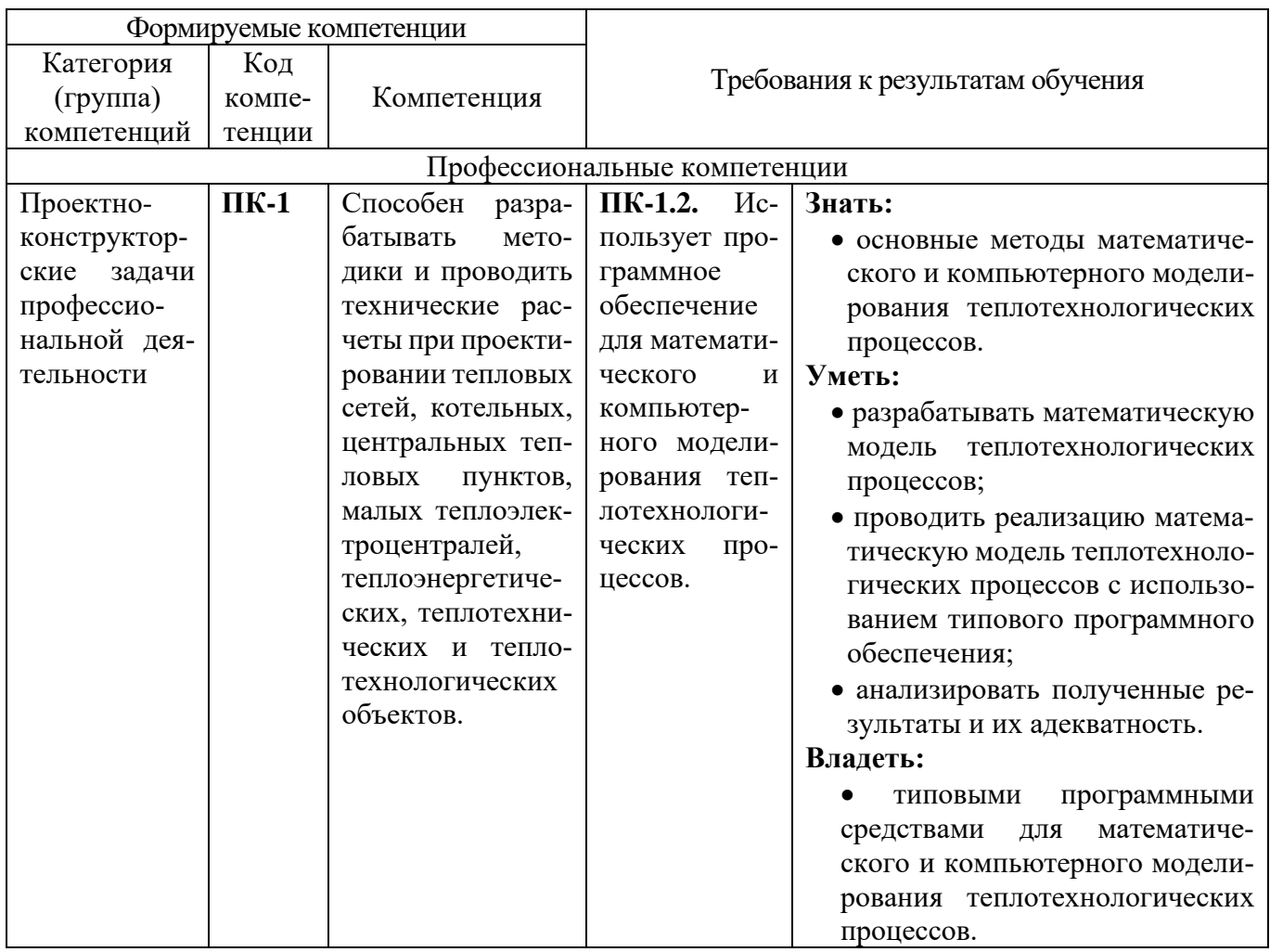

## 2. МЕСТО ДИСЦИПЛИНЫ В СТРУКТУРЕ ОБРАЗОВАТЕЛЬНОЙ ПРОГРАММЫ

ПК-1. Способен разрабатывать методики и проводить технические расчеты при проектировании тепловых сетей, котельных, центральных тепловых пунктов, малых теплоэлектроцентралей, теплоэнергетических, теплотехнических и теплотехнологических объектов.

Данная компетенция формируется следующими дисциплинами, практиками:

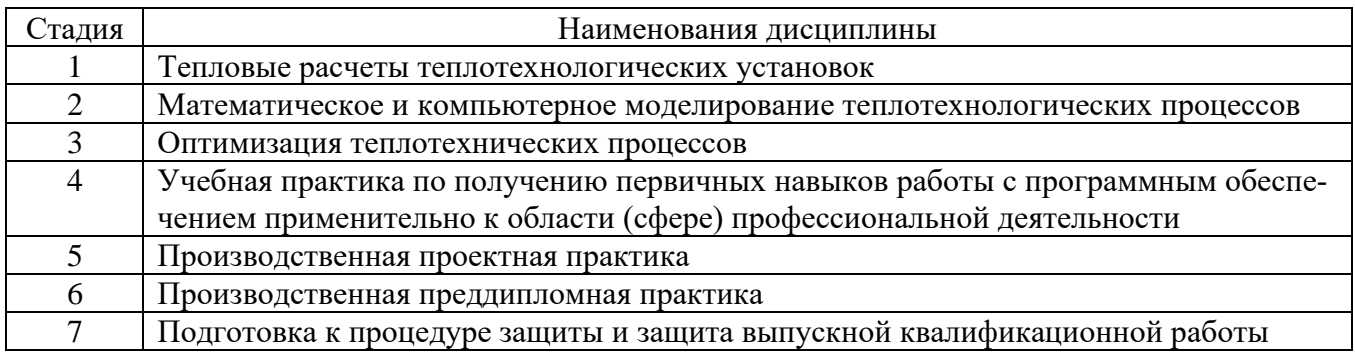

# **3. ОБЪЕМ ДИСЦИПЛИНЫ**

Общая трудоемкость дисциплины составляет 7 зач. единиц, 252 часов. Дисциплина реализуется в рамках практической подготовки 7 зач. единиц. Форма промежуточной аттестации: экзамен

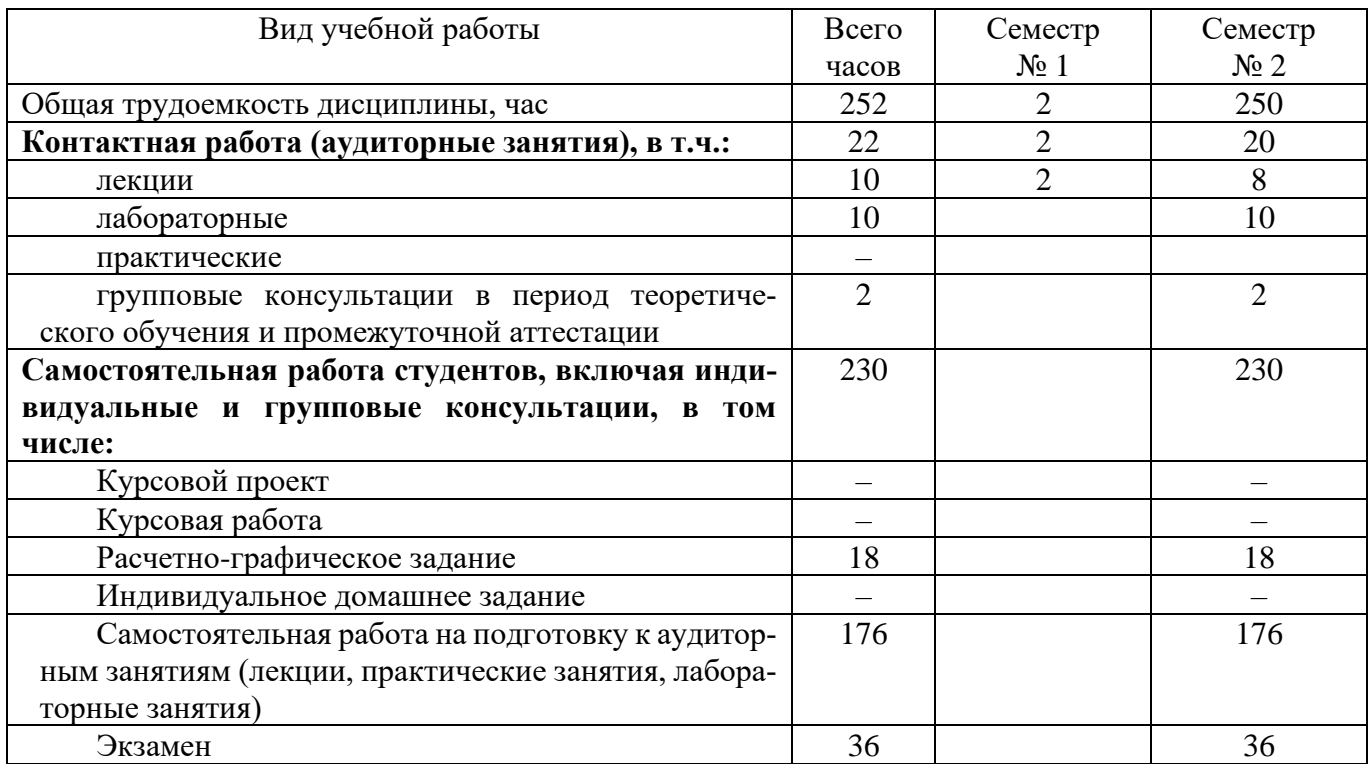

# 4. СОДЕРЖАНИЕ ДИСЦИПЛИНЫ

# 4.1. Наименование тем, их содержание и объем

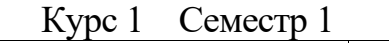

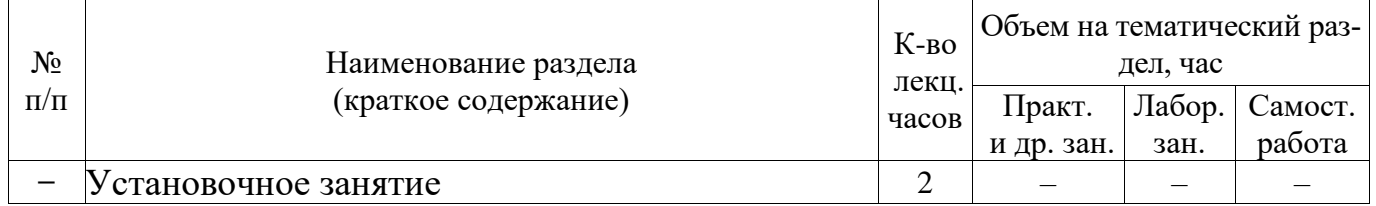

# Курс 1 Семестр 2

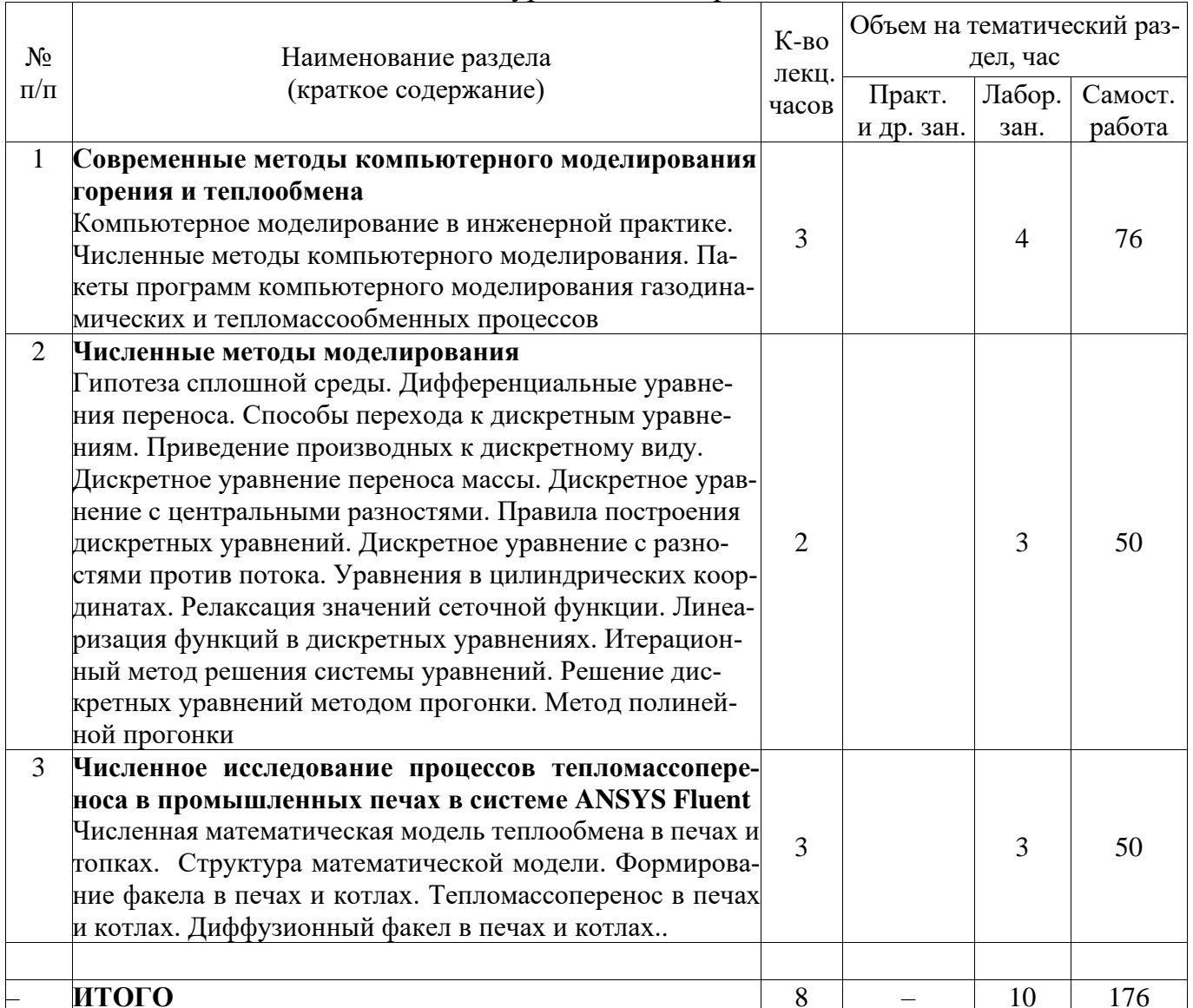

#### **4.2.** С**одержание практических (семинарских) занятий**

Учебным планом не предусмотрены

#### **4.3. Содержание лабораторных занятий**

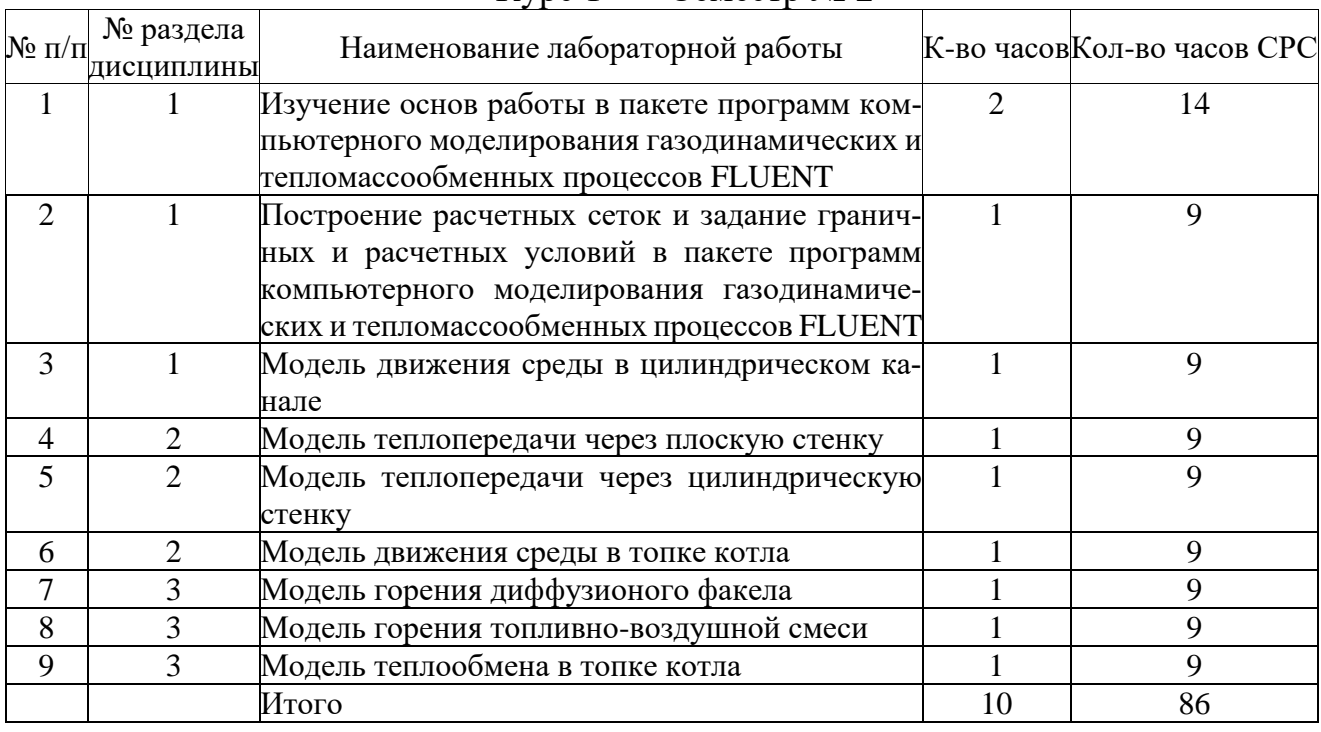

#### $K$ урс 1 Семестр № 2

#### **4.4. Содержание курсового проекта/работы**

Учебным планом не предусмотрены

#### **4.5. Содержание расчетно-графического задания, индивидуальных домашних заданий**

На РГЗ выдаются индивидуальные задания (в виде перечня тем и исходных данных). Содержание РГЗ, необходимые теоретические и справочные материалы, методики и примеры расчетов, требования к оформлению расчетно-пояснительной записки имеются в изданных на кафедре учебных пособиях и методических указаниях (работа 1 списка литературы).

В процессе выполнения РГЗ осуществляется контактная работа обучающегося с преподавателем. Консультации проводятся в аудитория и/или посредствам электронной информационно-образовательной среды университета.

#### **Пример задания на РГЗ**

1. Исследовать скорость вылета струи на форму факела в цилиндрическом канале.

2. Исследовать направление вылета струи на форму факела в цилиндрическом канале.

## **5. ОЦЕНОЧНЫЕ МАТЕРИАЛЫ ДЛЯ ПРОВЕДЕНИЯ ТЕКУЩЕГО КОНТРОЛЯ, ПРОМЕЖУТОЧНОЙ АТТЕСТАЦИИ**

## **5.1. Реализация компетенций**

**1. Компетенция ПК-1.** Способен разрабатывать методики и проводить технические расчеты при проектировании тепловых сетей, котельных, центральных тепловых пунктов, малых теплоэлектроцентралей, теплоэнергетических, теплотехнических и теплотехнологических объектов.

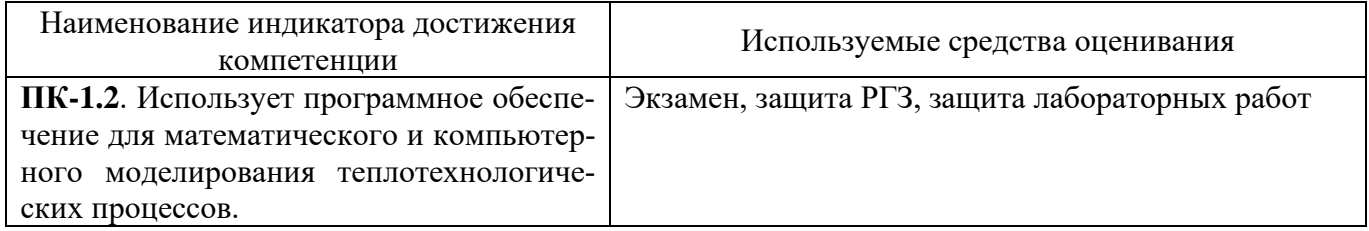

#### **5.2. Типовые контрольные задания для промежуточной аттестации**

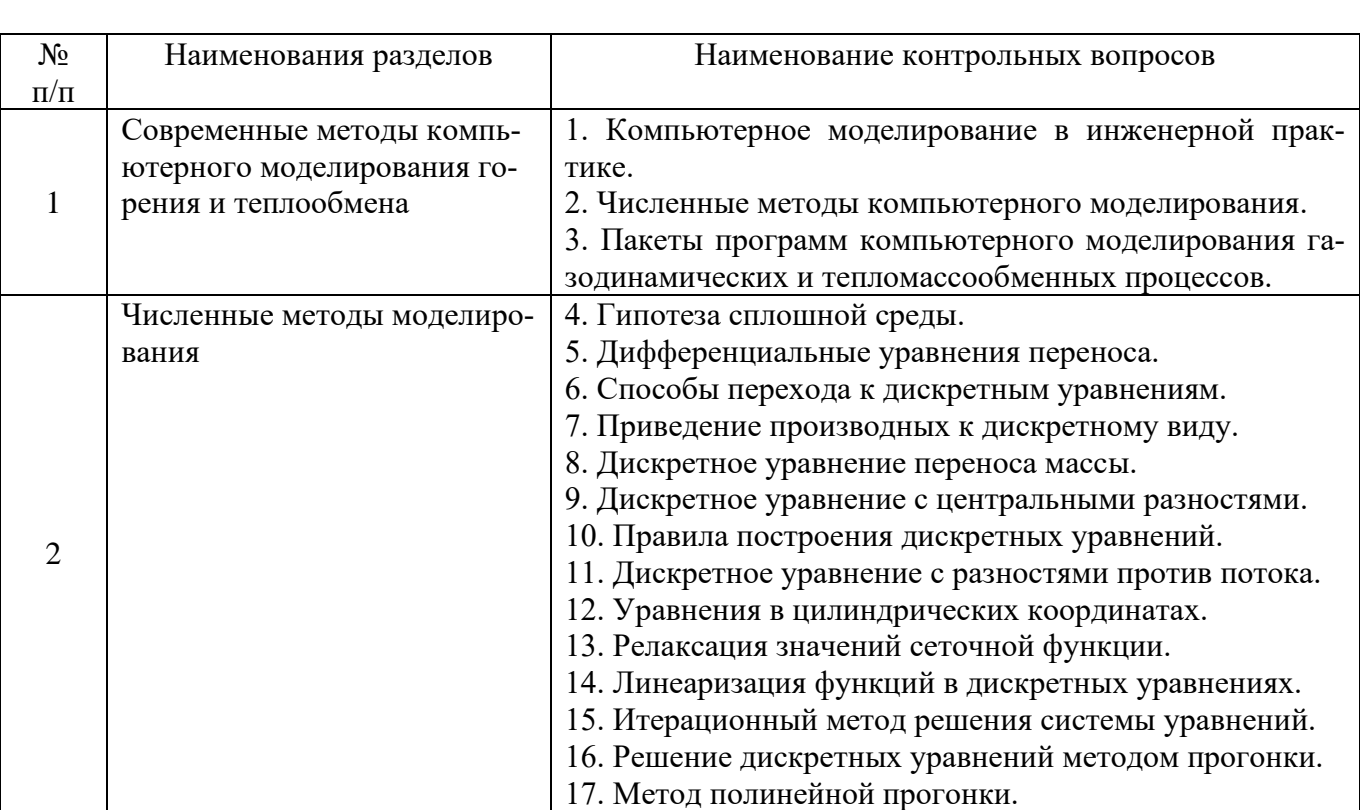

## **5.2.1. Перечень контрольных вопросов (типовых заданий) для экзамена** (ПК-1.2.)

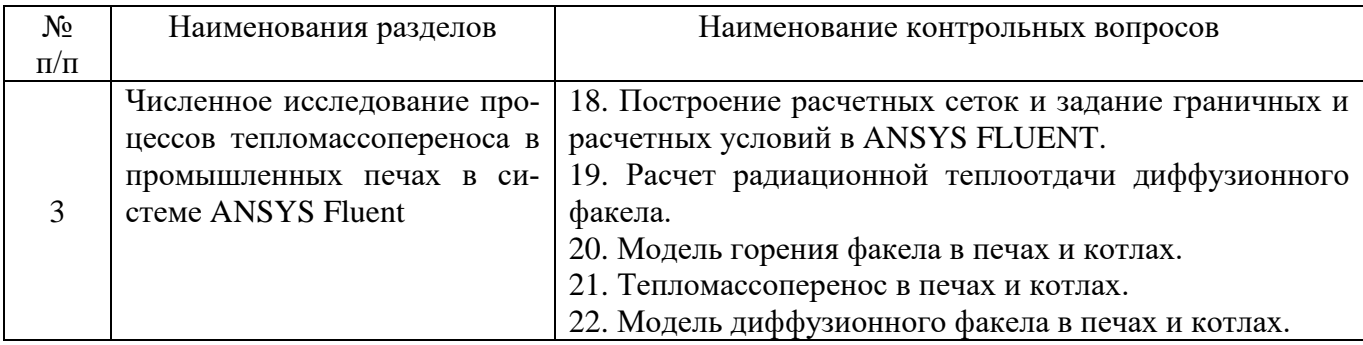

#### **5.3. Типовые контрольные задания (материалы) для текущего контроля в семестре**

# **5.3.1. Перечень контрольных материалов для защиты РГЗ**

*Индикатор (ПК-1.2.)*

- 1. Метод построения сеток математических моделей.
- 2. Методы расчета движения жидкости.
- 3. Методы расчета движения жидкости.
- 4. Метод расчета теплообмена.
- 5. Метод расчета горения.

## **5.3.1. Перечень контрольных материалов для защиты лабораторных работ**

## *Индикатор (ПК-1.2.)*

1. Основы работы в пакете программ компьютерного моделирования газодинамических и тепломассообменных процессов FLUENT.

2. Построение расчетных сеток в пакете программ компьютерного моделирования газодинамических и тепломассообменных процессов FLUENT.

3. Задание граничных и расчетных условий в пакете программ компьютерного моделирования газодинамических и тепломассообменных процессов FLUENT.

- 4. Построение модели движения среды в цилиндрическом канале.
- 5. Построение модели теплопередачи через плоскую стенку.
- 6. Построение модели теплопередачи через цилиндричеcкую стенку.
- 7. Построение модели движения среды в топке котла.
- 8. Построение модели горения диффузионого факела.
- 9. Построение модели горения топливно-воздушной смеси.
- 10. Построение модели теплообмена в топке котла.

## **5.4. Описание критериев оценивания компетенций и шкалы оценивания**

При промежуточной аттестации в форме экзамена, дифференцированного зачета при защите курсового проекта используется следующая шкала оценивания: 2 – неудовлетворительно, 3 – удовлетворительно, 4 – хорошо, 5 – отлично.

## 5.4.1. Экзамен

Критериями оценивания достижений показателей являются:

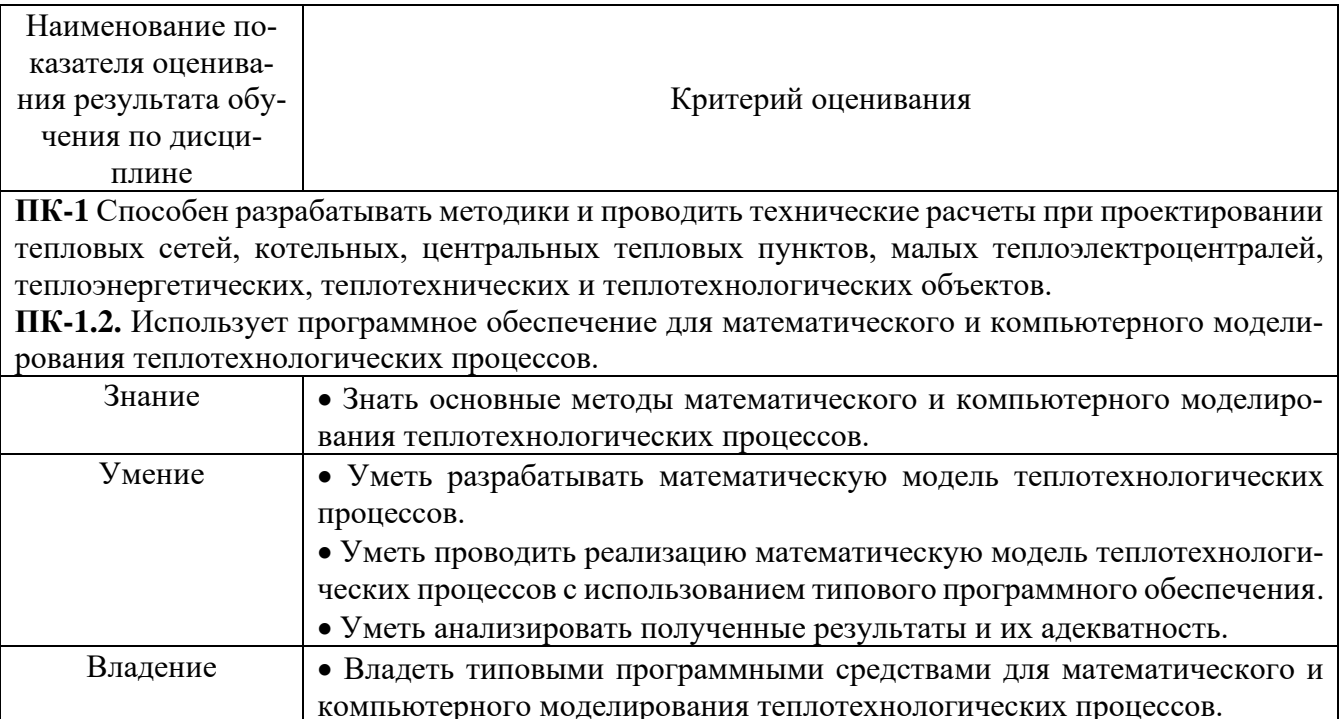

Оценка преподавателем выставляется интегрально с учётом всех показателей и критериев оценивания.

Оценка сформированности компетенций по показателю «Знания».

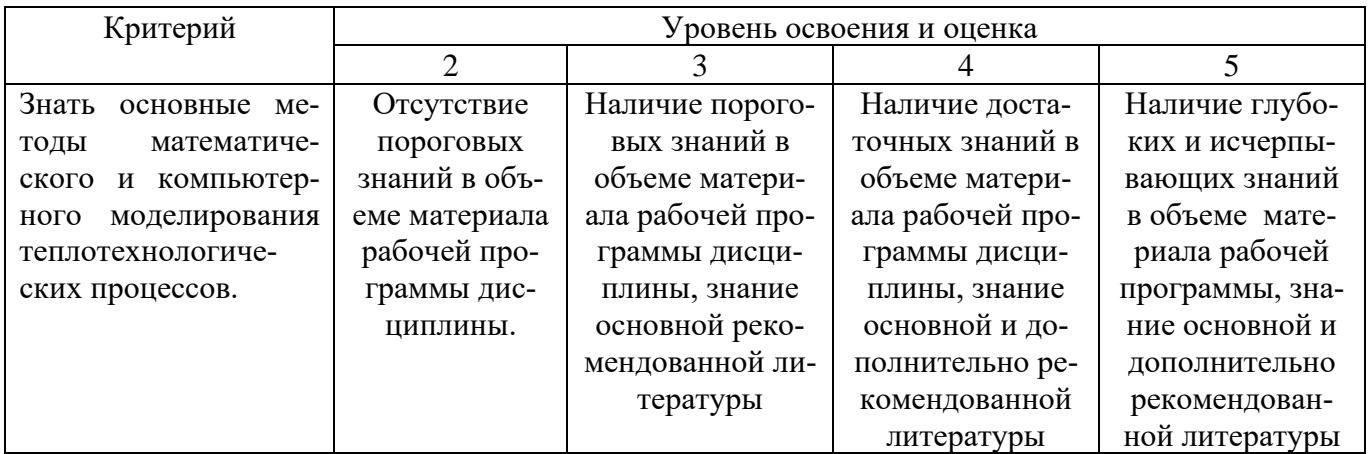

Оценка сформированности компетенций по показателю «Умение».

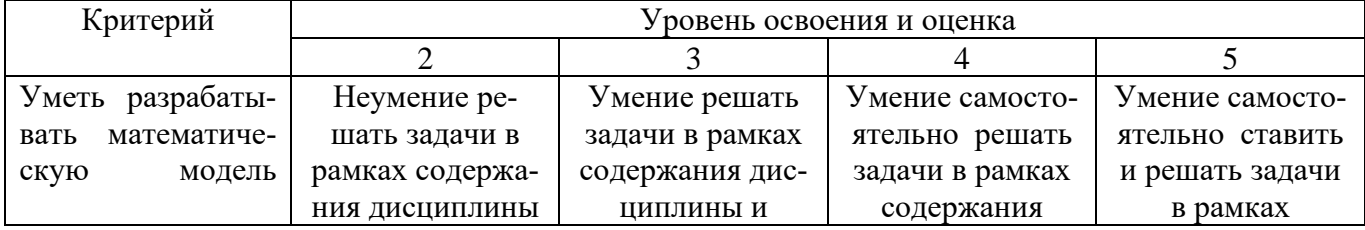

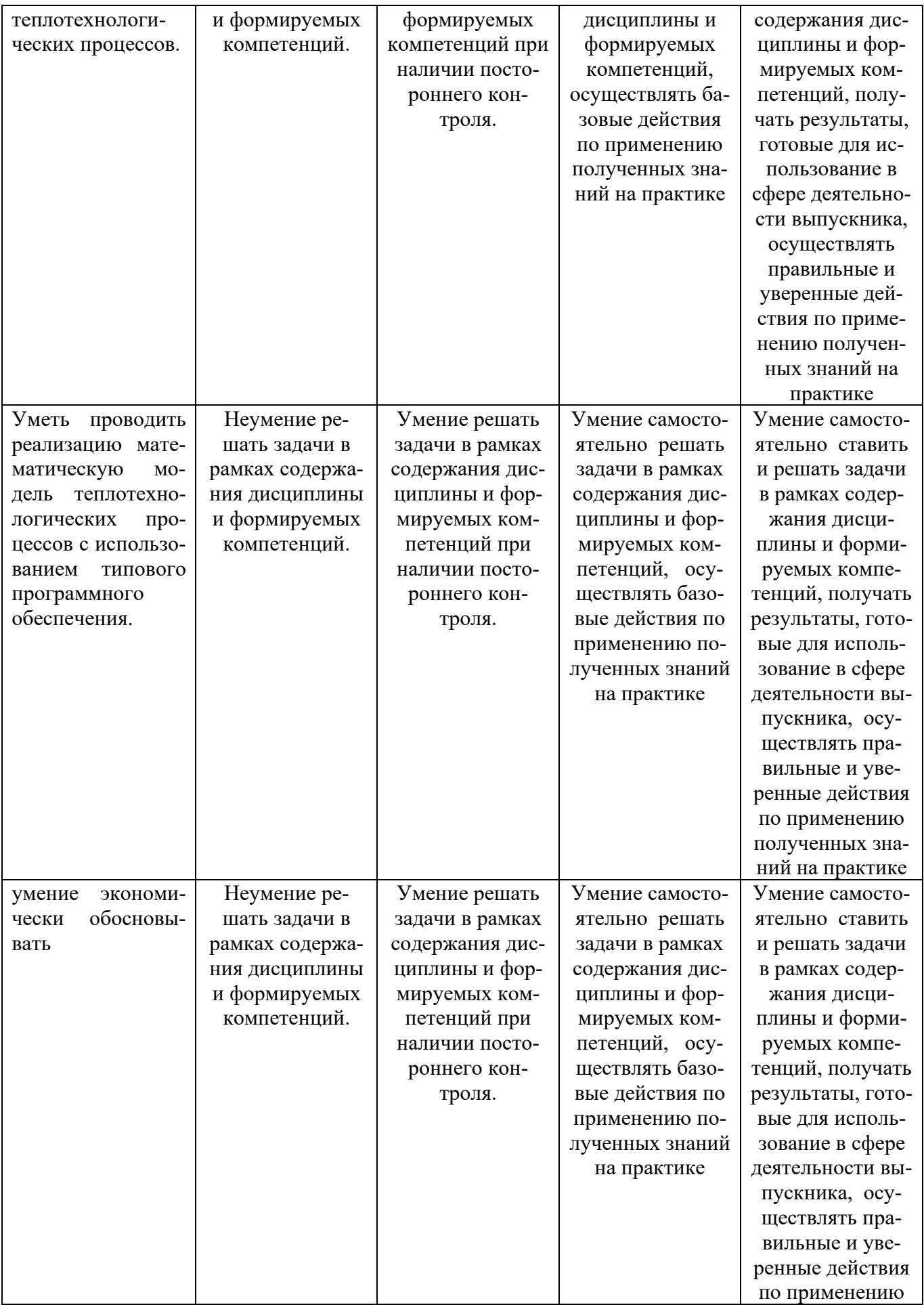

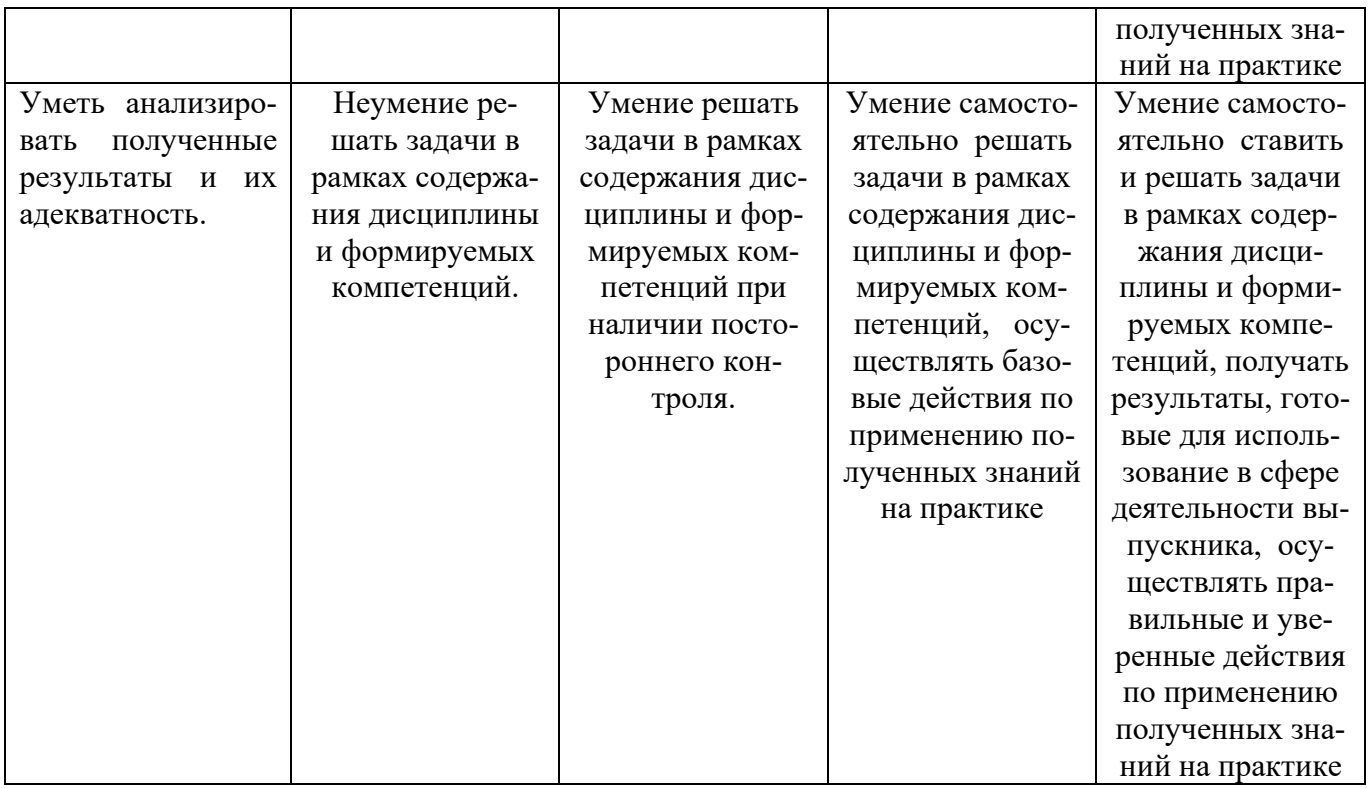

# Оценка сформированности компетенций по показателю «Владение».

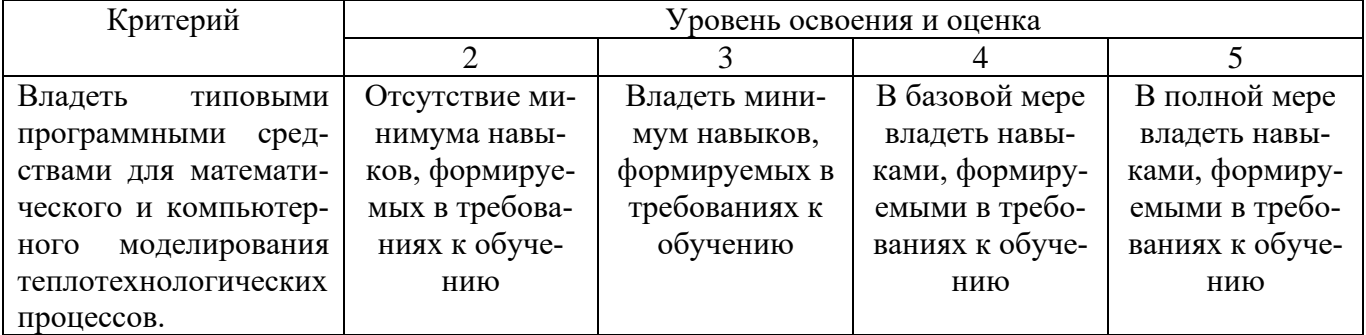

## 6. МАТЕРИАЛЬНО-ТЕХНИЧЕСКОЕ И УЧЕБНО-МЕТОДИЧЕСКОЕ ОБЕСПЕЧЕНИЕ

## 6.1. Материально-техническое обеспечение

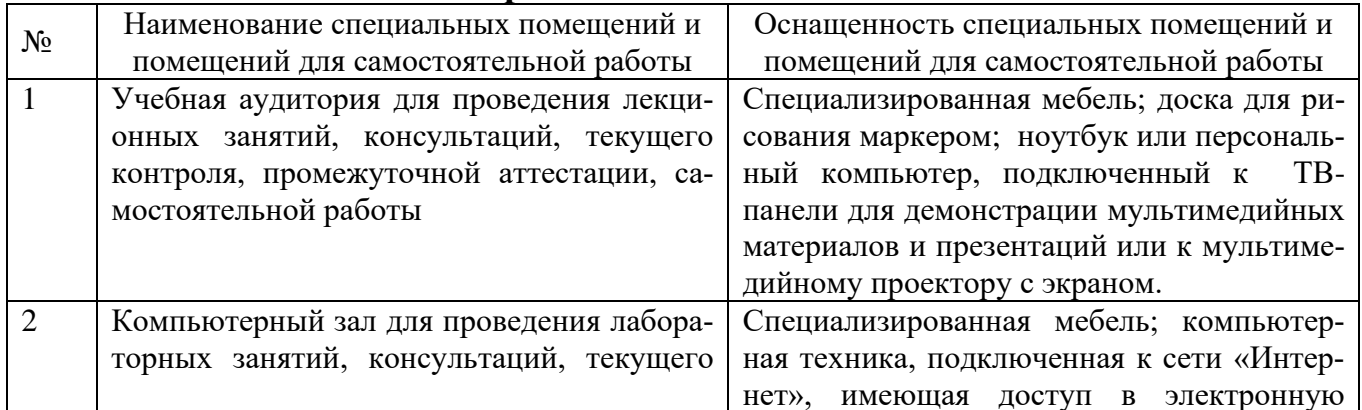

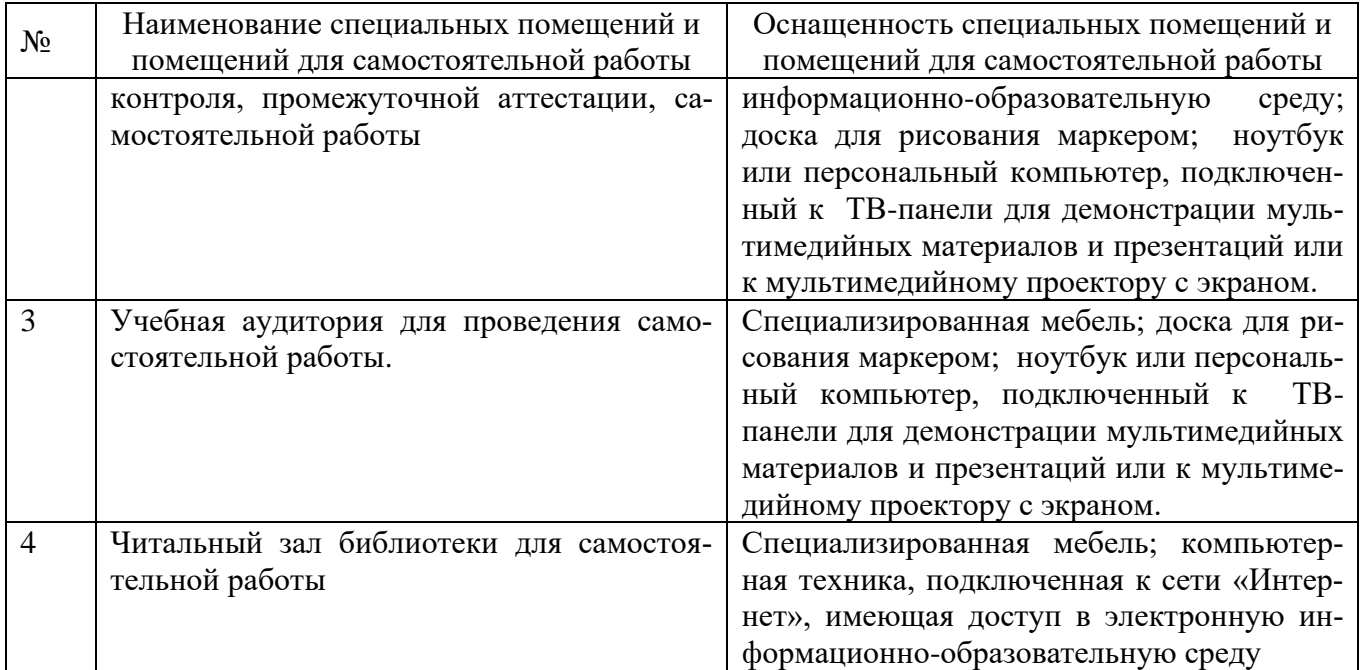

#### **6.2. Лицензионное и свободно распространяемое программное обеспечение**

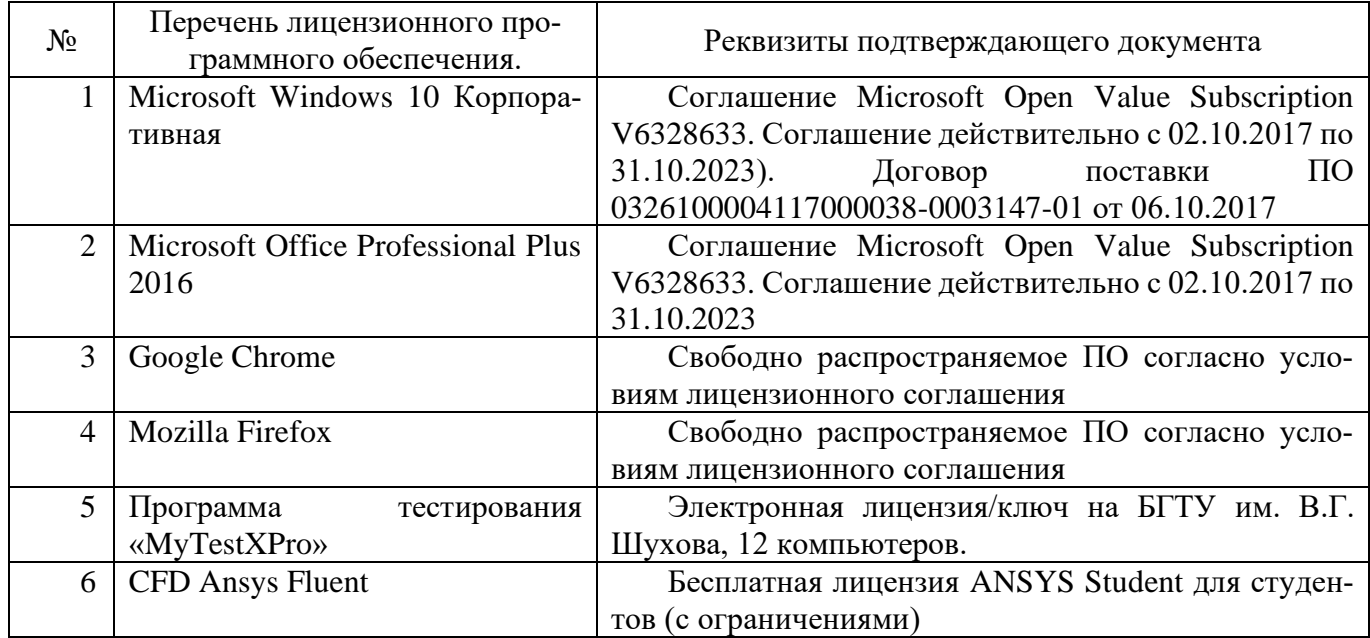

#### **6.3. Перечень учебных изданий и учебно-методических материалов**

### **6.3.1. Перечень основной литературы**

1. Кузнецов В.А., Трубаев П.А. Математические модели тепломассопереноса в высокотемпературных установках. – Белгород : Издательство БГТУ им. В. Г. Шухова, 2017. 270 с.

Печатные экземпляры, всего: 8.

Режим доступа: https://elib.bstu.ru/Reader/Book/2017112816464969400000655211 (Режим доступа: для авторизир. пользователей).

2. Федорова Н.Н., Вальгер С.А., Захарова Ю.В. Моделирование гидрогазодинамических процессов в ПК ANSYS 17.0 : учебное пособие. – Новосибирск: Новосибирский государственный архитектурно-строительный университет (Сибстрин), ЭБС  $ACB$ ,  $2016. - 169$  c.

Режим доступа: https://www.iprbookshop.ru/68793.html (Режим доступа: для авторизир. пользователей).

#### **6.3.2. Перечень дополнительной литературы**

1. Басов К.А. ANSYS: справочник пользователя. – 2-е изд. – Саратов : Профобразование, 2019.– 640 c.

Режим доступа: https://www.iprbookshop.ru/87978.html (Режим доступа: для авторизир. пользователей).

2. Кузнецов В.А. Математическое моделирование горения и тепловых процессов. – Белгород : Изд-во БГТУ им. В. Г. Шухова, 2005. – 79 с.

Печатные экземпляры, всего: 40.

Режим доступа: https://elib.bstu.ru/Reader/Book/2016112111091842500000659352 (Режим доступа: для авторизир. пользователей).

3. Кузнецов В.А. Основы математического моделирования теплотехнологических процессов. – Белгород : Изд-во БГТУ им. В. Г. Шухова, 2004. – 94 с. Печатные экземпляры, всего: 40.

4. Трубаев П.А., Беседин П.В., Кузнецов В.А. Методы компьютерного моделирования горения и теплообмена во вращающихся печах: монография. – Белгород: Изд-во БГТУ им. В. Г. Шухова, 2008. – 229 с.

Печатные экземпляры, всего: 8.

5. Ляшков В.И. Математическое моделирование и алгоритмизация задач теплоэнергетики : учебное пособие. –Тамбов: Тамбовский государственный технический университет (ТГТУ), 2012. – 139 с.

Режим доступа: http://biblioclub.ru/index.php?page=book\_red&id=277818 (Режим доступа: для авторизир. пользователей).

6. Ковалевский В.И. Основы научного исследования в технике: монография. – Москва, Вологда: Инфра-Инженерия, 2021. – 272 с.

Режим доступа: http://biblioclub.ru/index.php?page=book\_red&id=618242 (Режим доступа: для авторизир. пользователей).

7. Беседин П.В., Трубаев П.А. Исследование и оптимизация процессов в технологии цементного клинкера. – Белгород: Изд-во БелГТАСМ: БИЭИ, 2004. – 420 с. Печатные экземпляры всего: 11.

8. Трубаев П.А. Моделирование и оптимизация технологических процессов производства строительных материалов. – Белгород : БелГТАСМ, 1999. Ч. 1 : Методы математического моделирования и оптимизации. – 1999. – 178 с.

Печатные экземпляры всего: 33.

#### **6.4. Перечень интернет ресурсов, профессиональных баз данных, информационно-справочных систем**

1. http://www.ansys.com/Products/Fluids/ANSYS-Fluent – официальный сайт.

2. https://elearning.cadfem-cis.ru/ – Он-лайн курсы и учебные материалы.

3. http://www.cadfem-cis.ru/knowledge/video-cadfem/ – Видеоуроки по вычислительной гидродинамики в ANSYS.

4. АВОК - Некоммерческое Партнерство инженеров по отоплению, вентиляции, кондиционированию воздуха, теплоснабжению и строительной теплофизике [Электронный ресурс] / НП АВОК. – Электрон. дан. – М., [1991-201–]. – Режим доступа: http://www.abok.ru, свободный. (Дата обращения 25.08.2019).